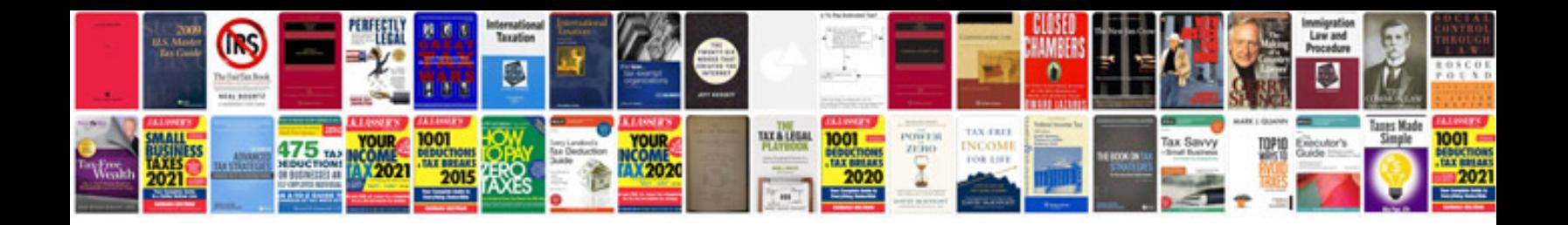

**Sample technical specification document web application**

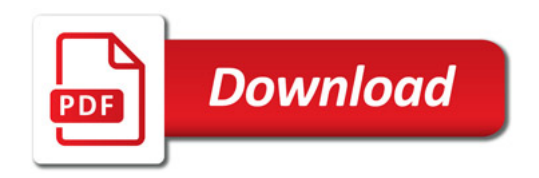

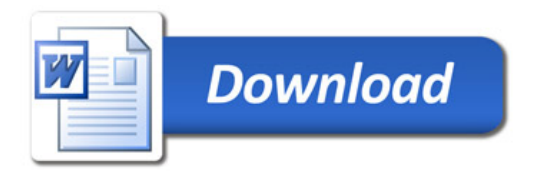